## Sampling and Inference

The Quality of Data and Measures

2012

1

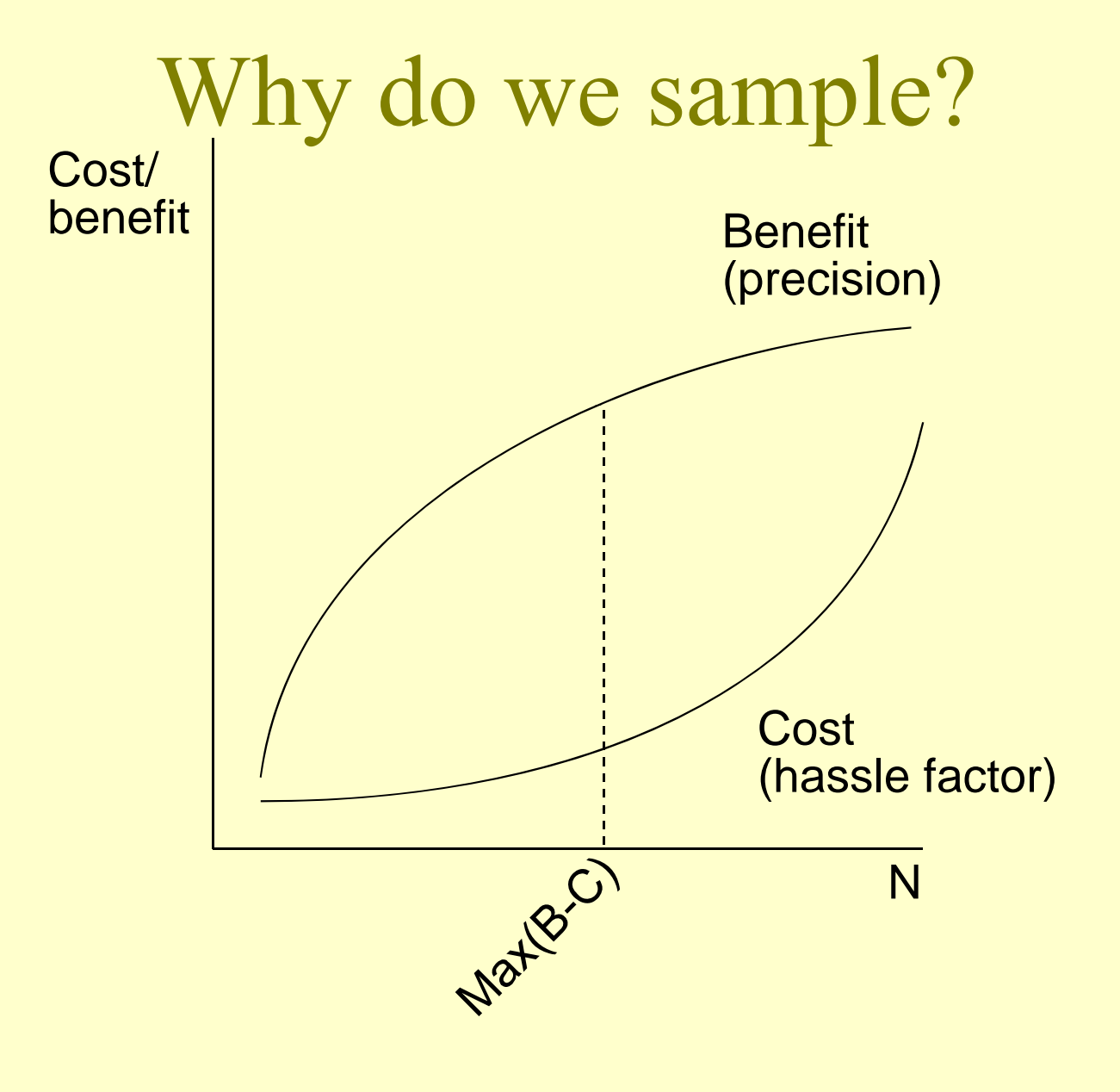

## Effects of samples

- Obvious: influences marginals
- Less obvious
	- Allows effective use of time and effort
	- –– Effect on multivariate techniques
		- Sampling of independent variable: greater precision in re gression estimates
		- Sampling on dependent variable: bias

## Sampling on Independent Variable

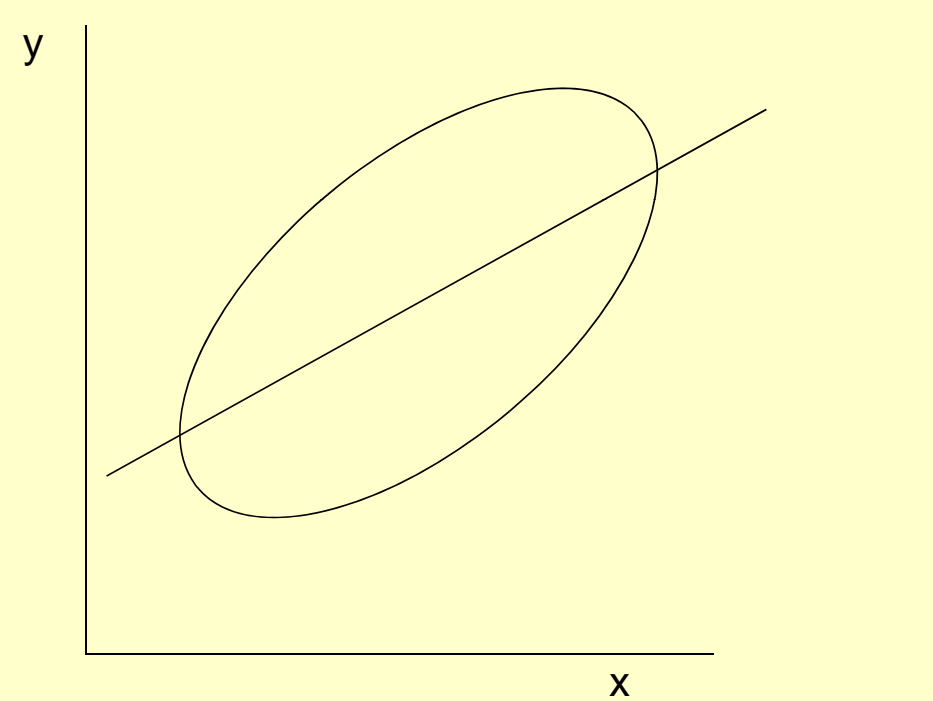

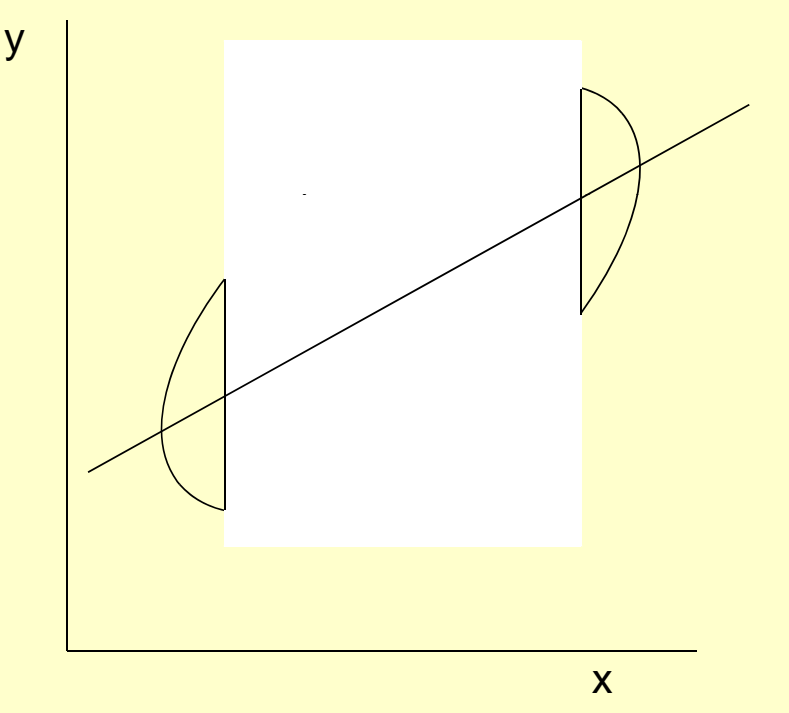

4

## Sampling on Dependent Variable

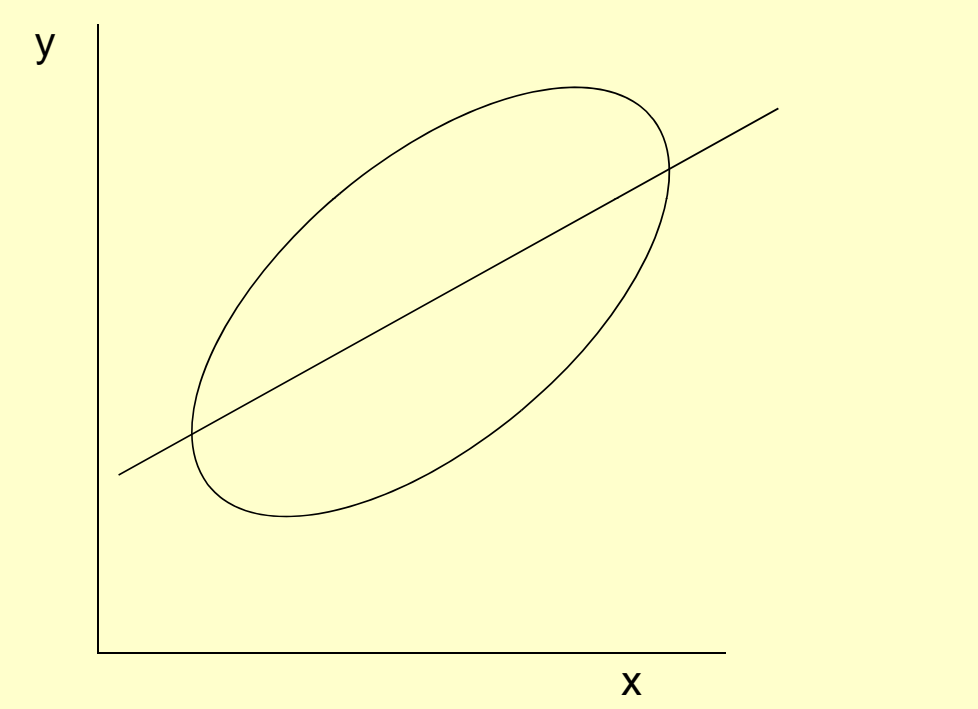

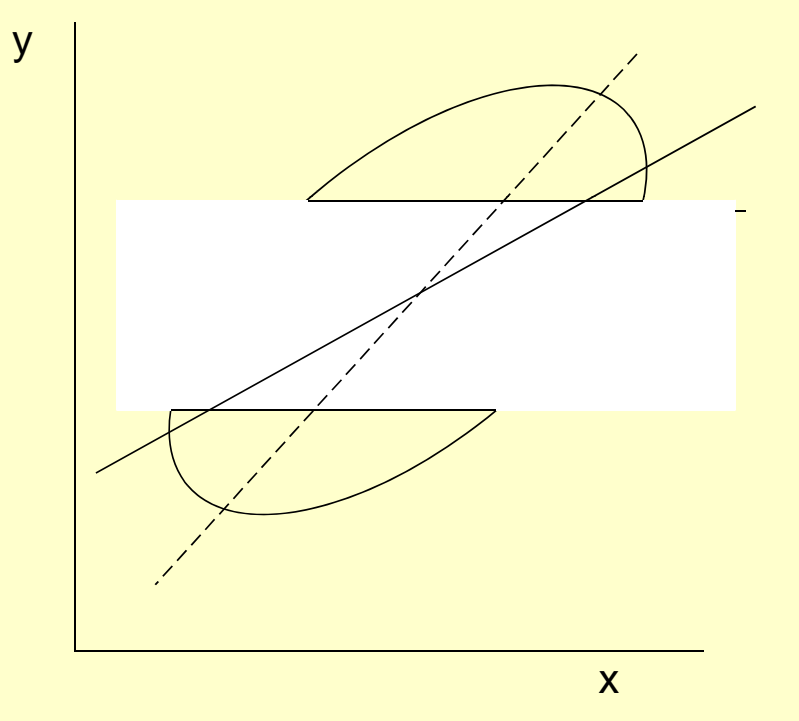

5

# Sampling

#### Consequences for Statistical Inference

#### Statistical Inference: Learnin g About the Unknown From the Known

- Reasoning forward: distributions of sample means, when the population mean, s.d., and *n* are known.
- Reasoning backward: learning about the population mean when only the sample, s.d., and *n* are known

## Reasoning Forward

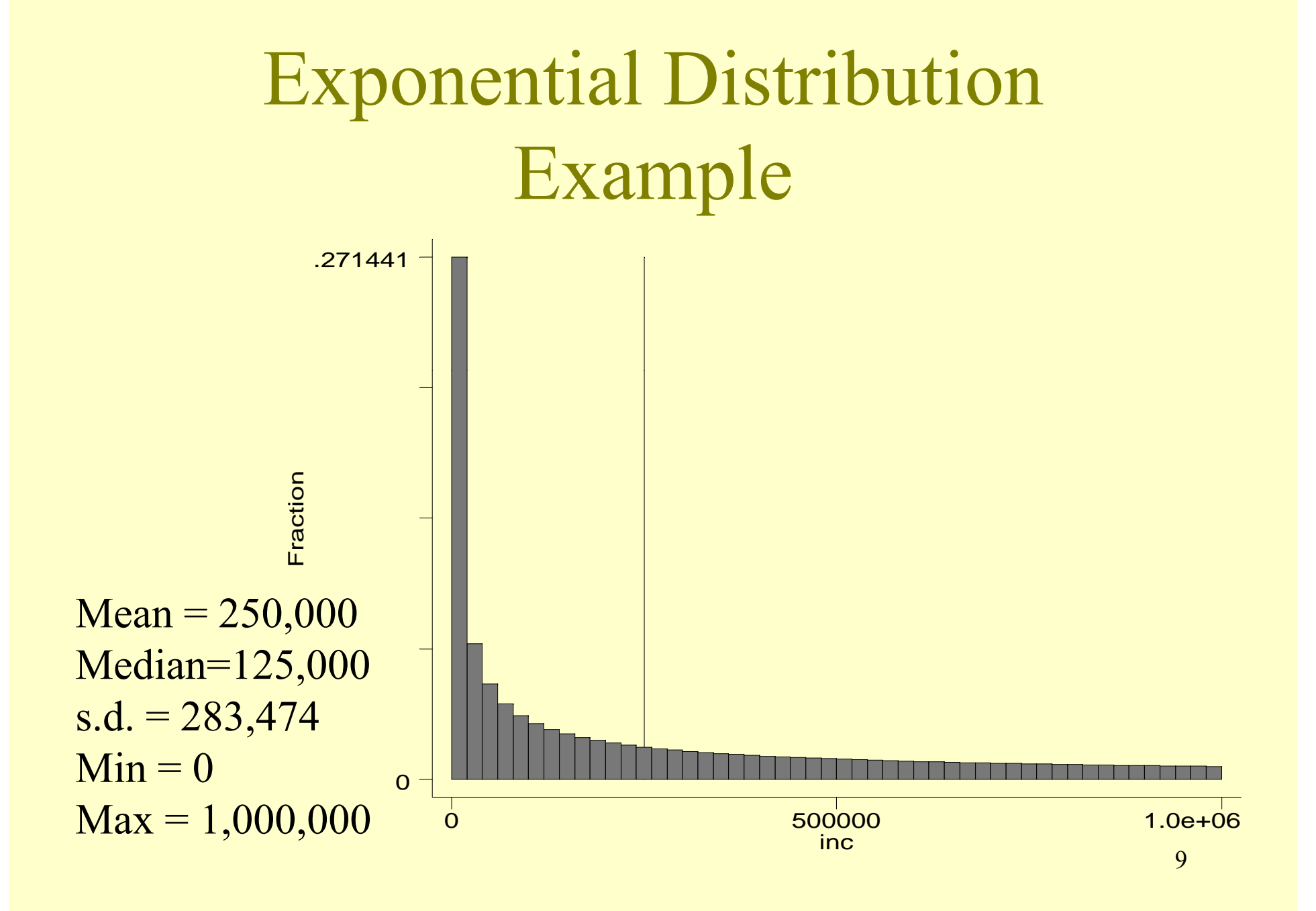

## Consider 10 random samples, of  $n = 100$  apiece

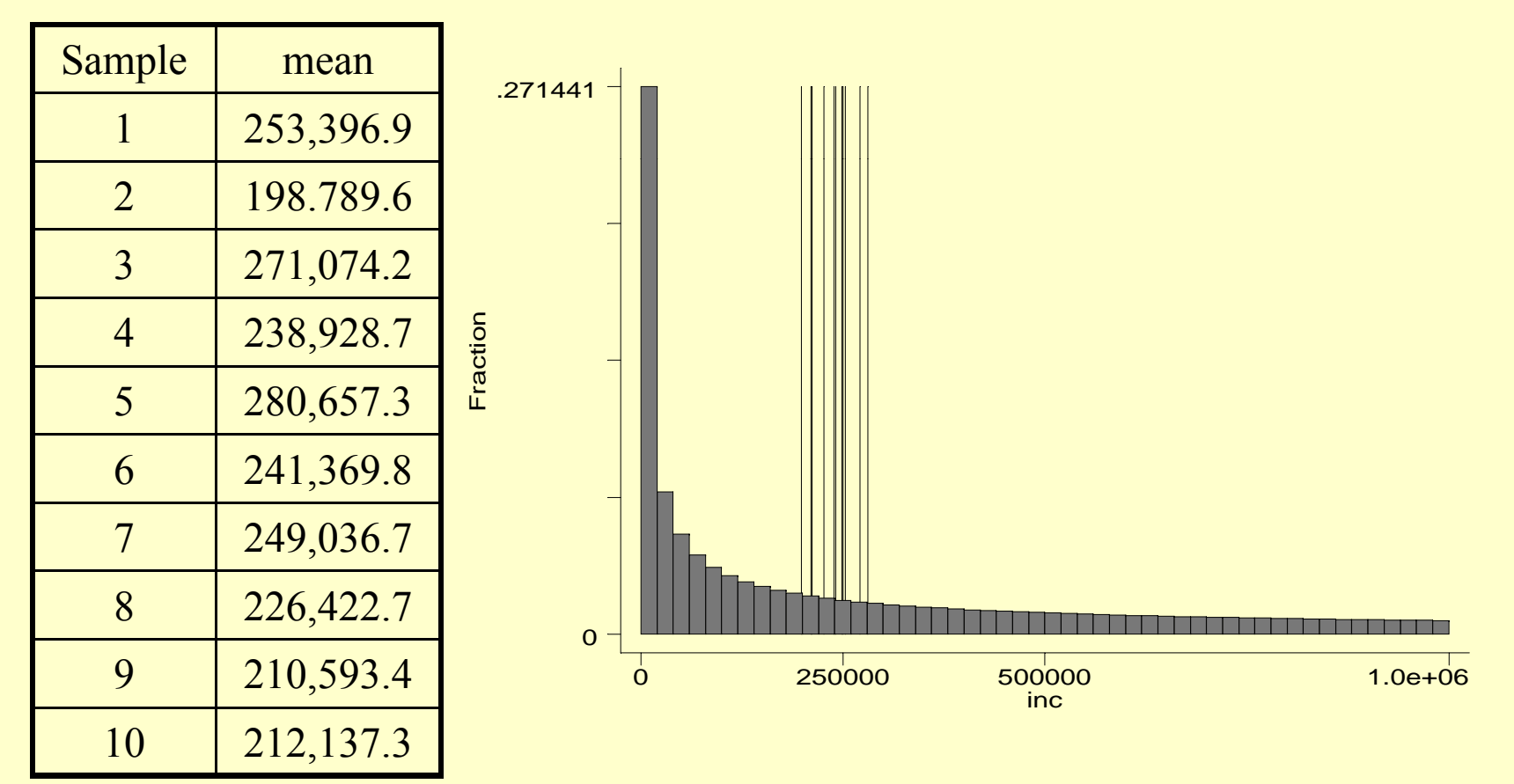

## Consider 10,000 samples of  $n =$ 100

 $N = 10,000$ Mean =  $249,993$  $s.d. = 28,559$  $Skewness = 0.060$ Kurtosis =  $2.92$ 

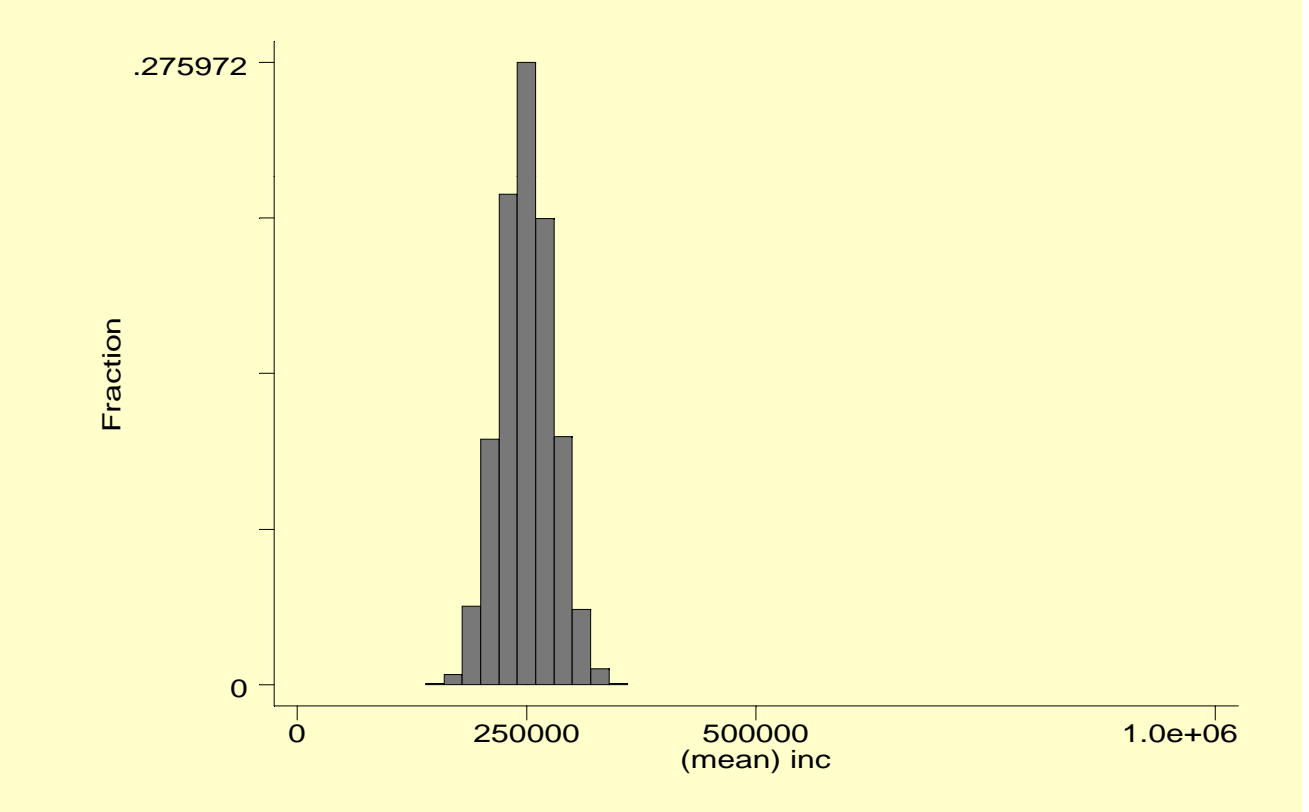

## Consider 1,000 samples of various sizes

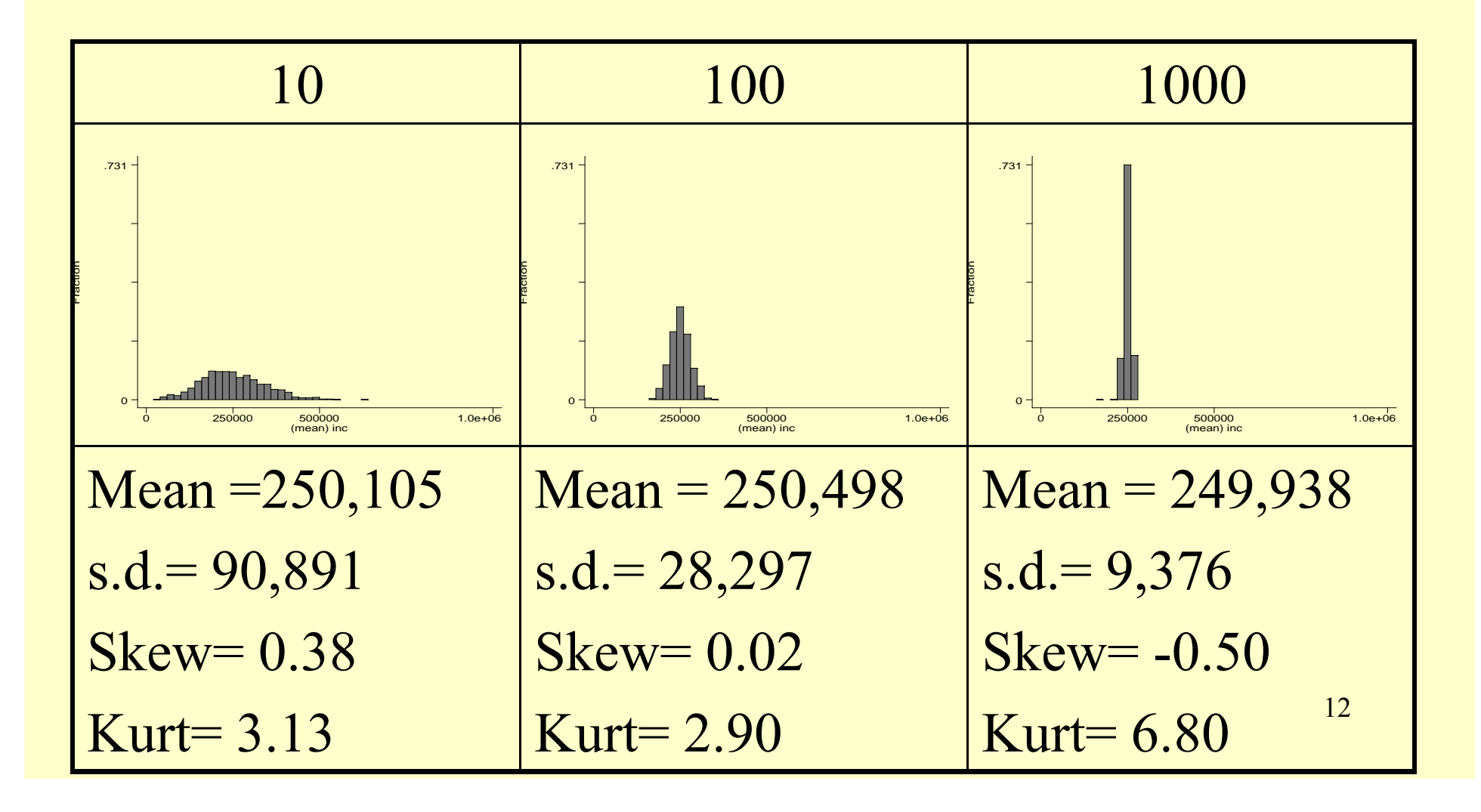

## Difference of means example

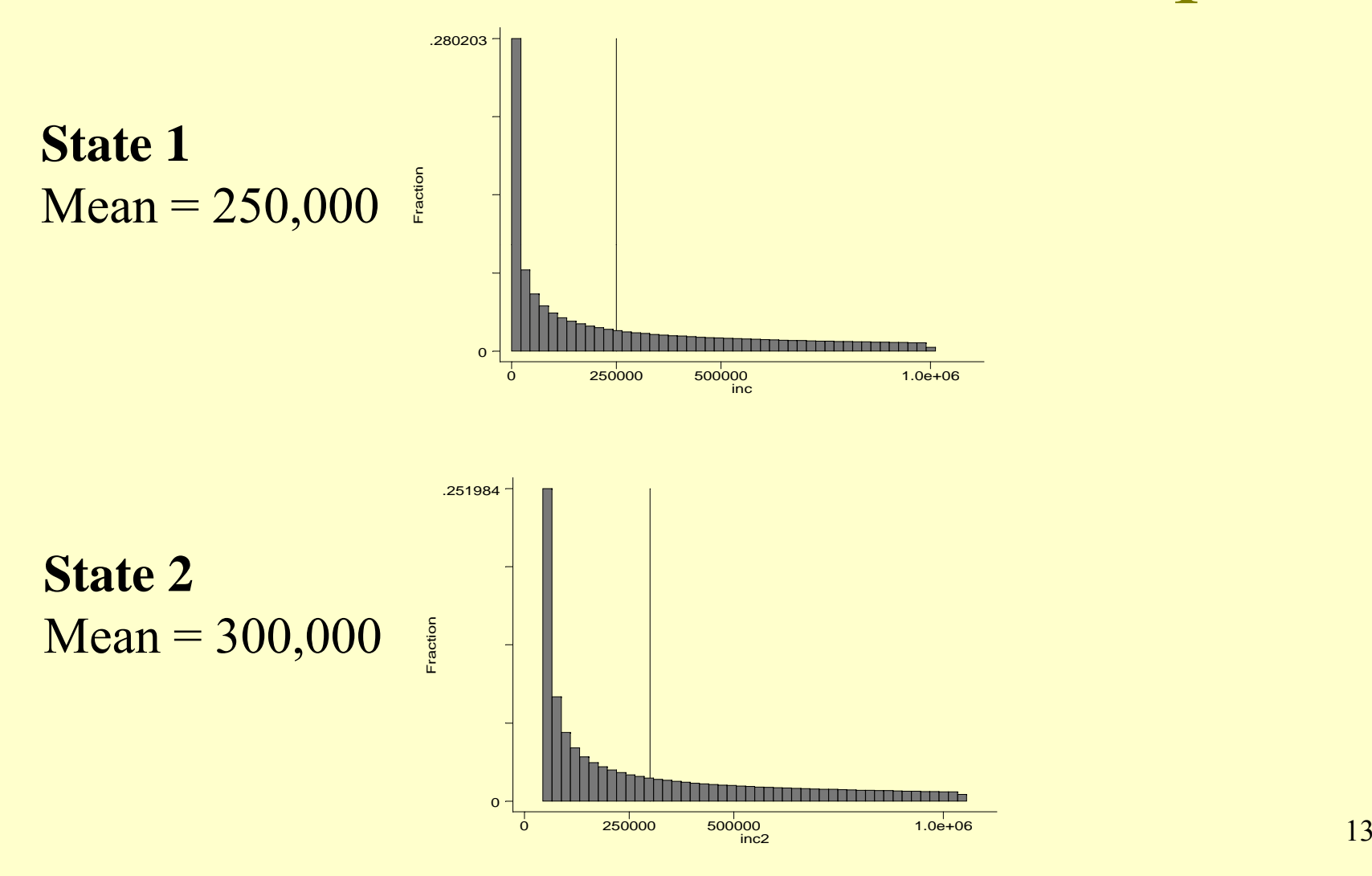

## Take  $1,000$  samples of  $10,$  of each state, and compare them

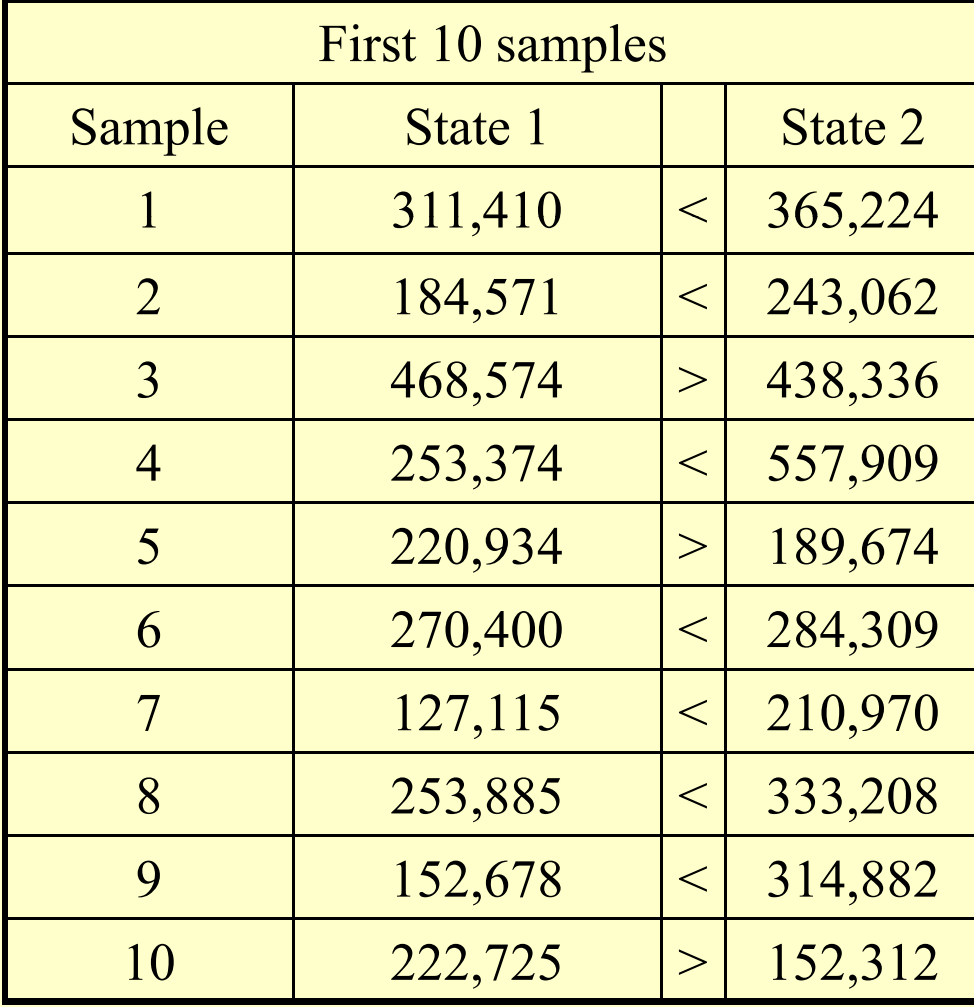

14

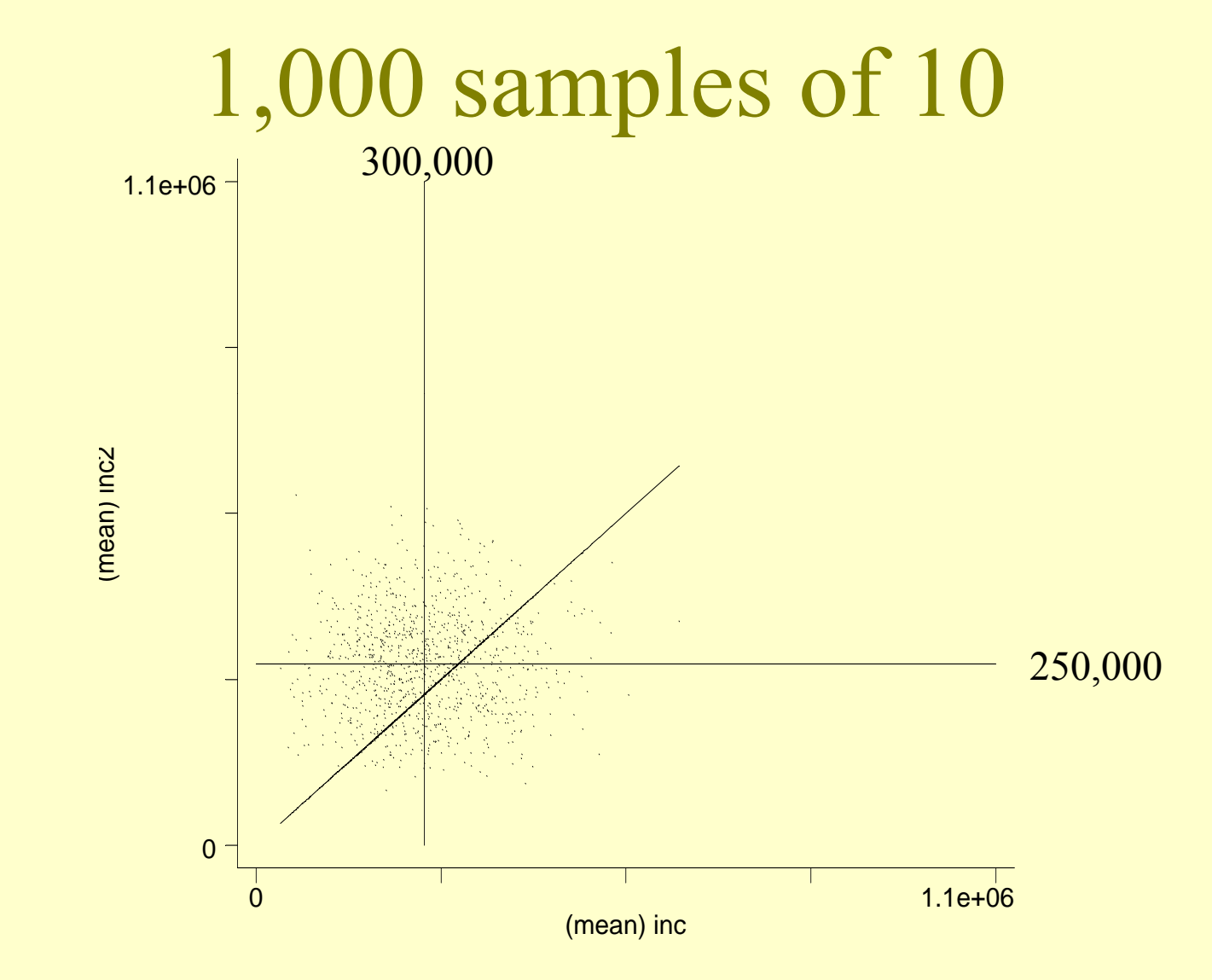

State  $2 >$  State 1: 673 times

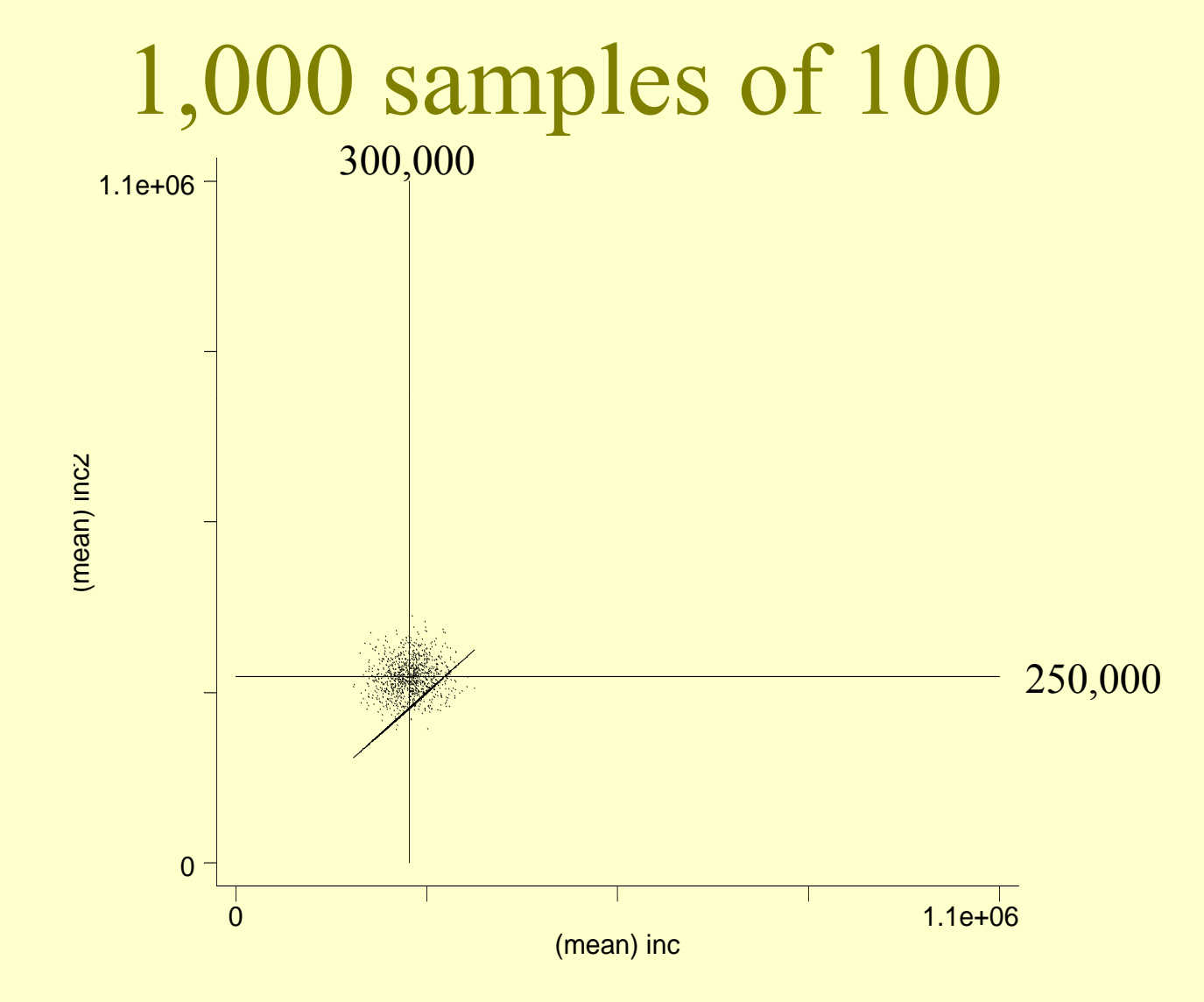

#### State  $2 >$  State 1: 909 times

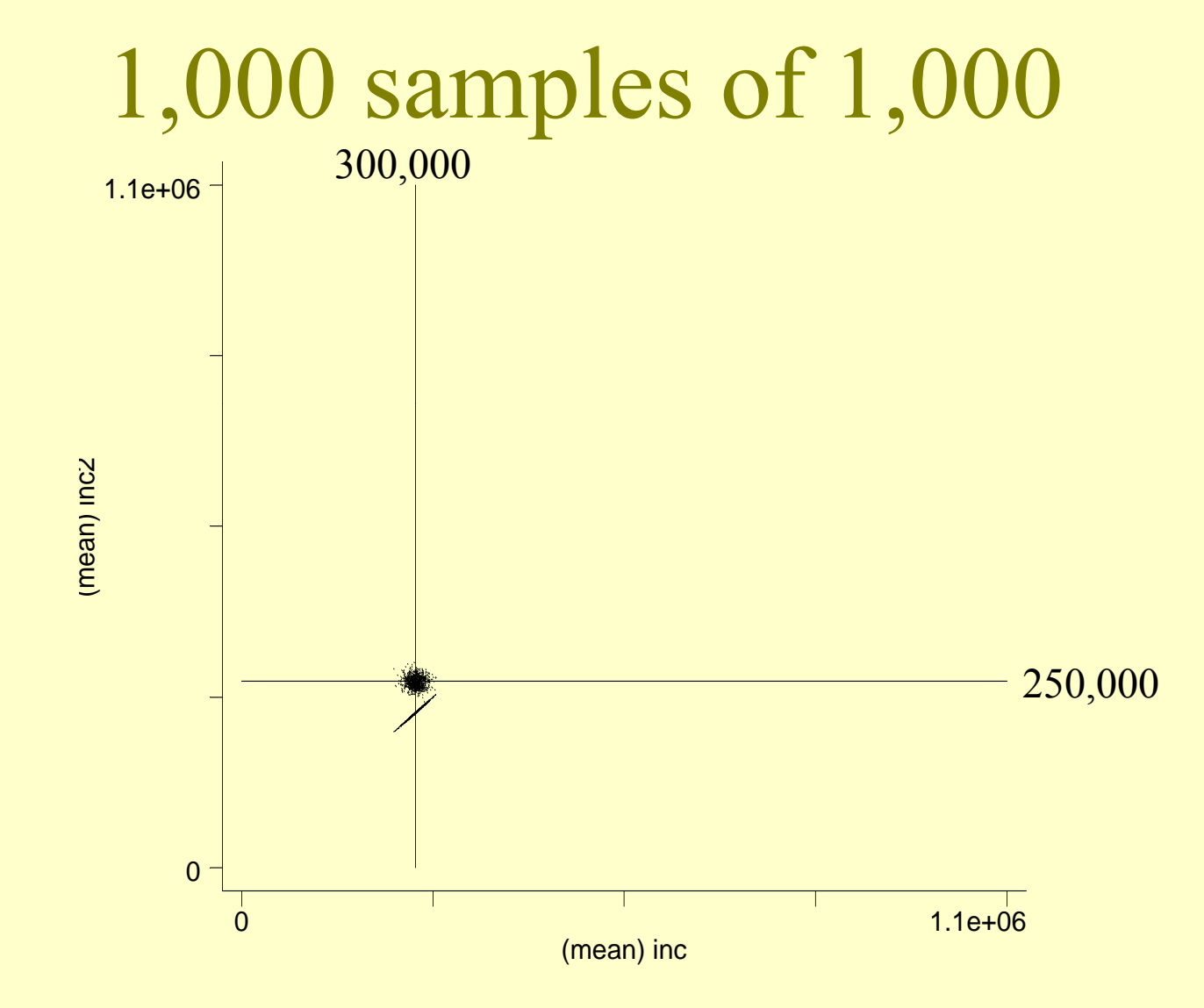

State  $2 >$  State 1: 1,000 times 17

#### Another way of looking at it: The distribution of Inc  $_{2}-\mathrm{Inc}_{1}$

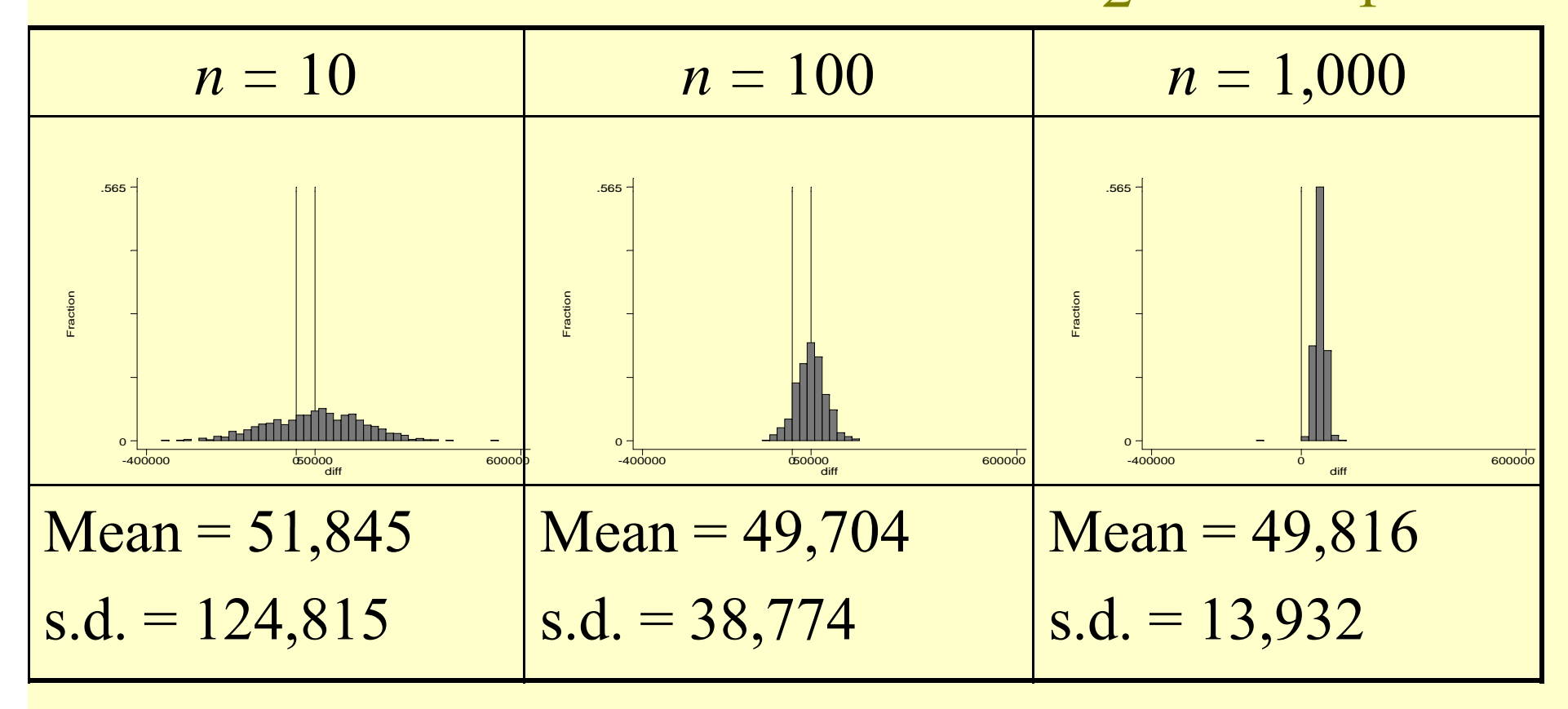

## Play with some simulations

• http://onlinestatbook.com/stat\_sim/sampling \_ dist/index.html

## Reasoning Backward

When you know *n* , X , and *s* , but want to say something about  $\mu$ 

#### Central Limit Theorem

As the sample size *n* increases, the distribution of the mean  $\overline{X}$  of a random sample taken from **practically any p po pulation** approaches a *normal* distribution, with mean µ and standard deviation *n* $\sigma$ 

## **Calculating Standard Errors**

In general:

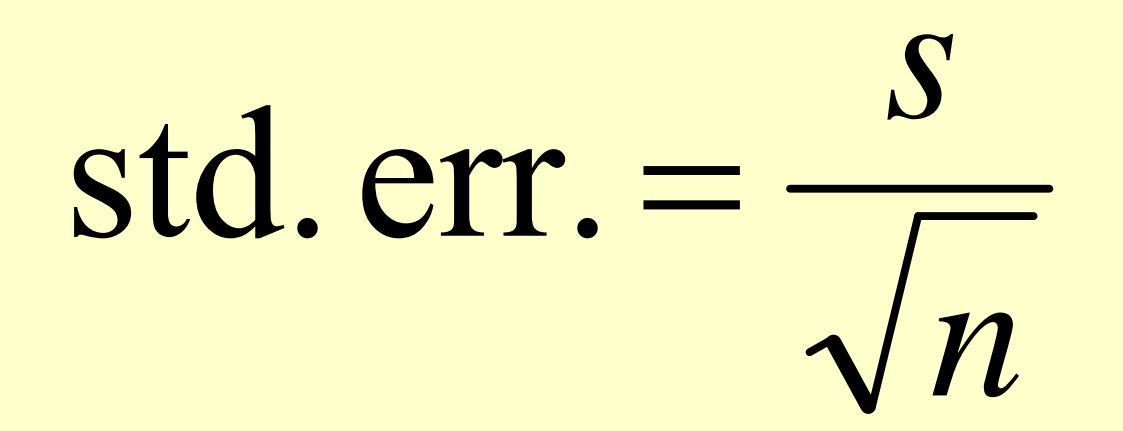

## Most important standard errors

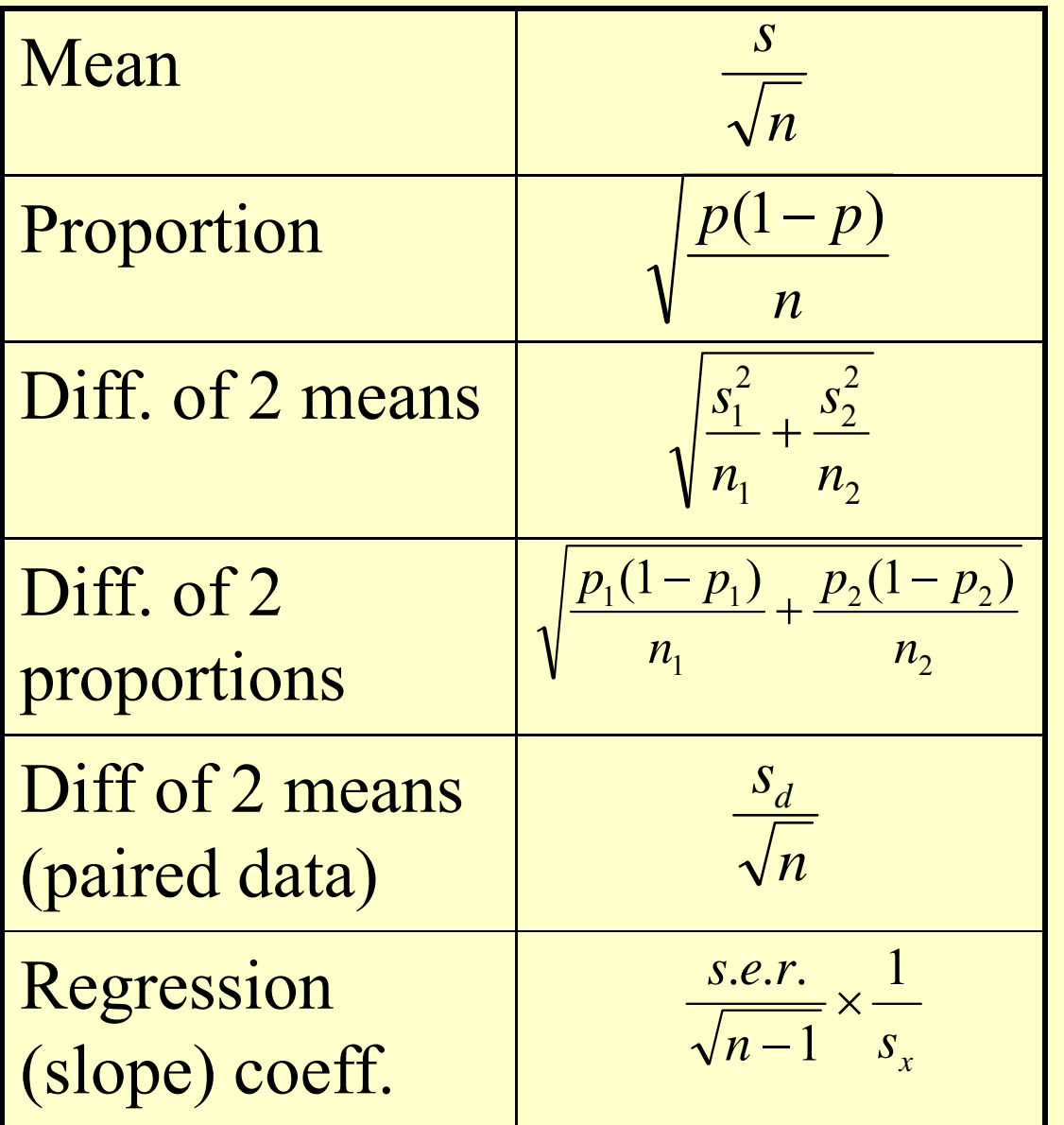

Using Standard Errors, we can construct "confidence intervals"

- **Confidence interval (ci)**: an interval between two numbers , where there is a certain specified level of confidence that a population parameter lies
- $ci =$  sample parameter  $+$ multiple \* sample standard error

#### Constructing Confidence Intervals

- Let's say we draw a sample of tuitions from 15 private universities. Can we estimate what the average of all private university tuitions is?
- $N = 15$
- Average  $= 29,735$
- S.d. =  $2,196$

• S.e. = 
$$
\frac{s}{\sqrt{n}} = \frac{2,196}{\sqrt{15}} = 567
$$

$$
N = 15
$$
; avg. = 29,735; s.d. = 2,196; s.e. = s/ $\sqrt{n}$  = 567

### The Picture

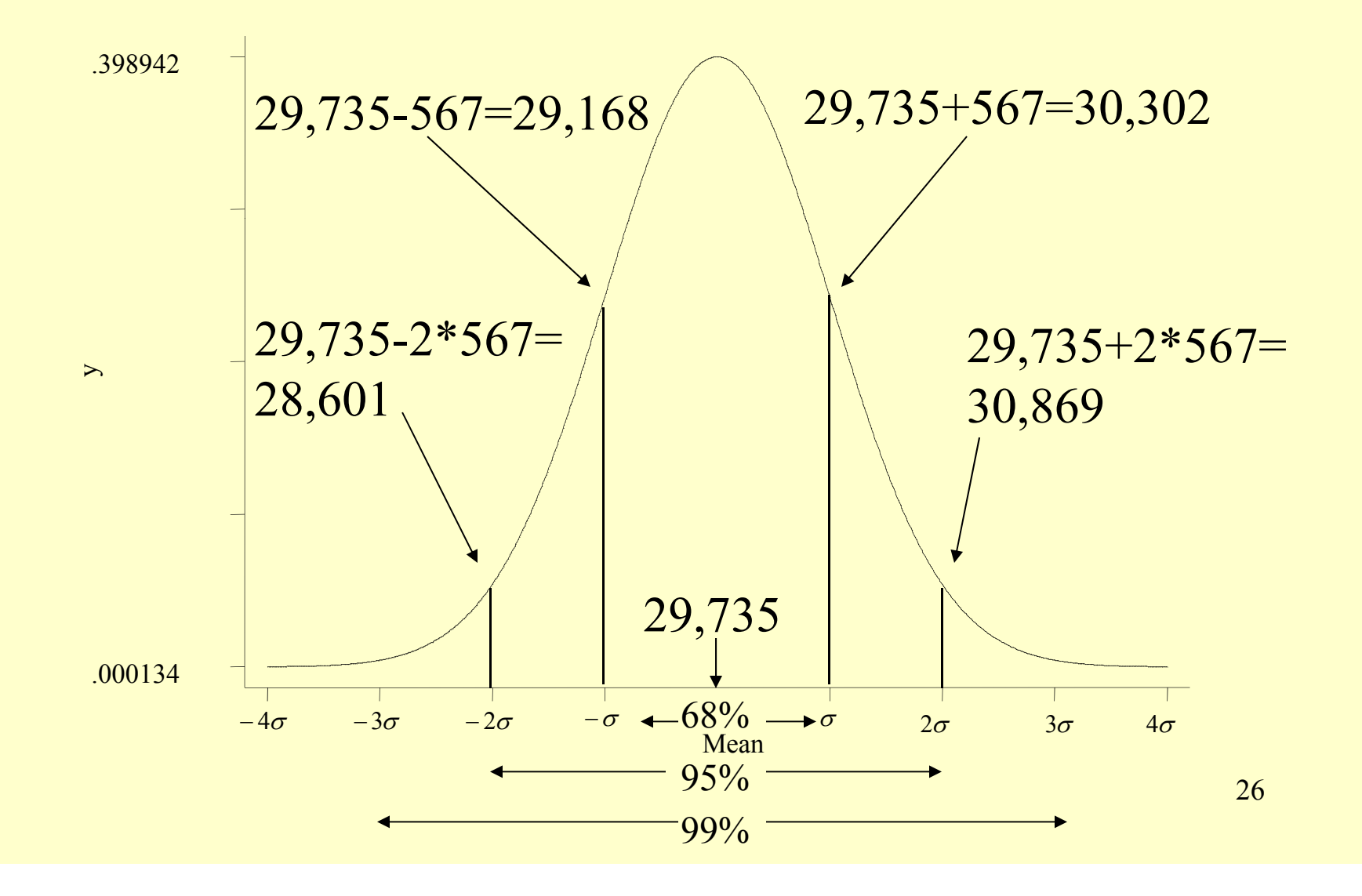

## Confidence Intervals for Tuition Example

- 68% confidence interval =  $29,735+567 =$  $[29, 168$  to  $30, 302]$
- 95% confidence interval =  $29,735+2*567 =$  $[28,\!601$  to  $30,\!869]$
- 99% confidence interval =  $29,735+3*567 =$  $[28,034$  to  $31,436]$

What if someone (ahead of time) had said, "I think the average tuition of major research universities is \$25k"?

- $\bullet$ Note that \$25,000 is well out of the 99% confidence interval, [28,034 to 31,436]
- $\bullet$  Q: How far away is the \$25k estimate from the sample mean?

– A: Do it in *<sup>z</sup>*-scores: (29,735-25,000)/567 = 8.35

## Constructing confidence intervals of proportions

- Let us say we drew a sample of 1,500 adults and asked them if they approved of the way Barack Obama was handling his job as president. (March 23-25, 2012 Gallup Poll) Can we estimate the % of all American adults who approve?
- $N = 1500$
- $p = .43$

• s.e. 
$$
=\sqrt{\frac{p(1-p)}{n}} = \sqrt{\frac{.43(1-.43)}{1500}} = 0.013
$$

http://www.gallup.com/poll/113980/gallup-daily-obama-job-approval.aspx

N = 1,500; p. = .43; s.e. =  $\sqrt{p(1-p)/n} = .013$ 

### The Picture

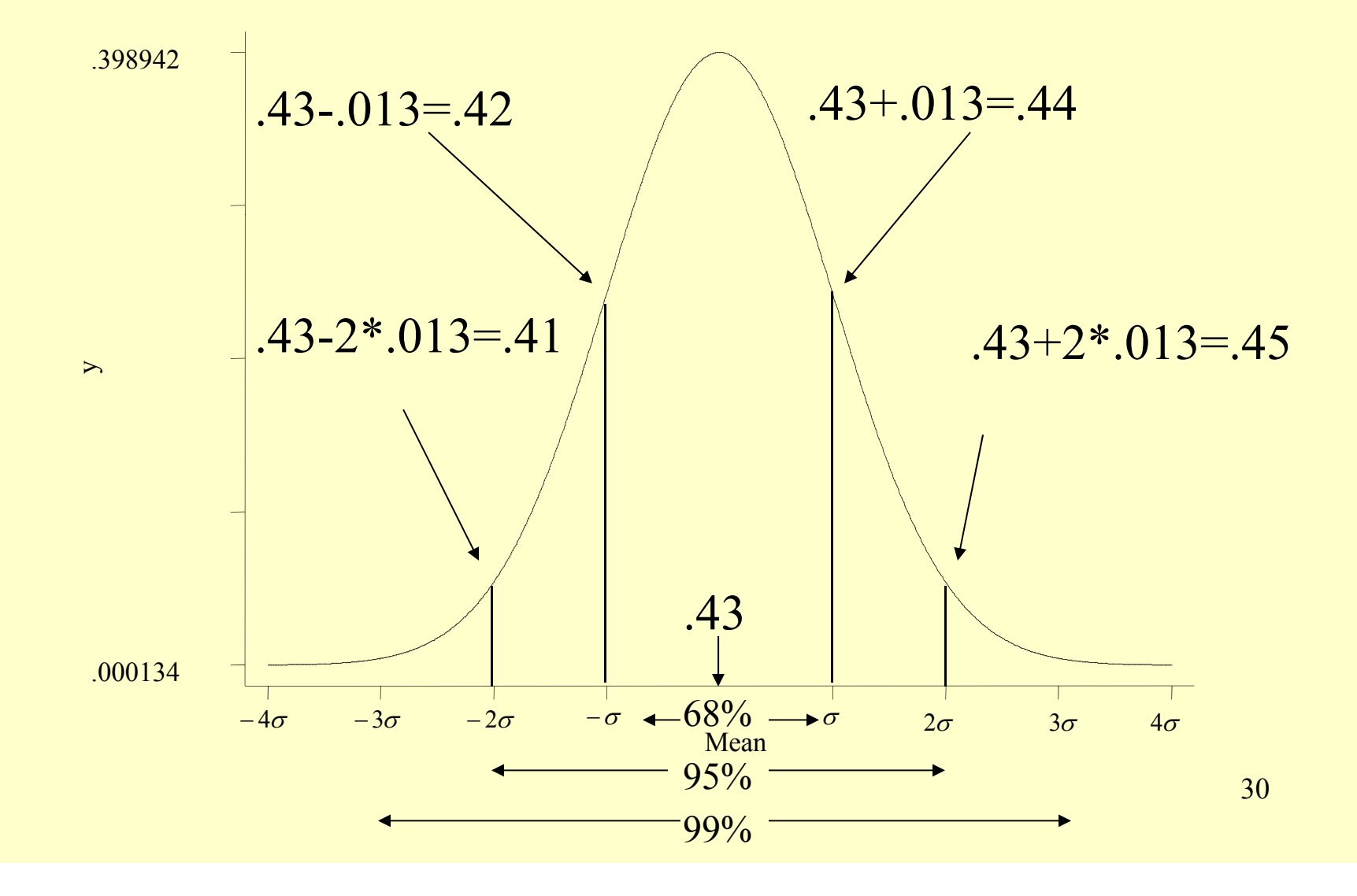

## Confidence Intervals for Obama approval example

- 68% confidence interval  $= .43 + .013 =$  $[.42 \text{ to } .44]$
- 95% confidence interval =  $.43+2*.013 =$  $[.40 \text{ to } .46]$
- 99% confidence interval =  $.43+3*.013 =$ [ .39 to .47]

What if someone (ahead of time) had said, "I think Americans are equally divided in how they think about Obama."

- Note that  $50\%$  is well out of the  $99\%$ confidence interval, [39% to 47%]
- Q: How far away is the 50% estimate from the sample proportion?

- A: Do it in *z*-scores: (.43-.5)/.013 = -5.3

## Constructing confidence intervals of differences of means

- Let's say we draw a sample of tuitions from 15 private and public universities. Can we estimate what the difference in average tuitions is between the two types of universities?
- $N = 15$  in both cases
- Average =  $29,735$  (private); 5,498 (public); diff =  $24,238$
- s.d.  $= 2,196$  (private); 1,894 (public)

• s.e. = 
$$
\sqrt{\frac{s_1^2}{n_1} + \frac{s_2^2}{n_2}} = \sqrt{\frac{4,822,416}{15} + \frac{3,587,236}{15}} = 749
$$

 $N = 15$  twice; diff = 24,238; s.e. = 749

#### The Picture

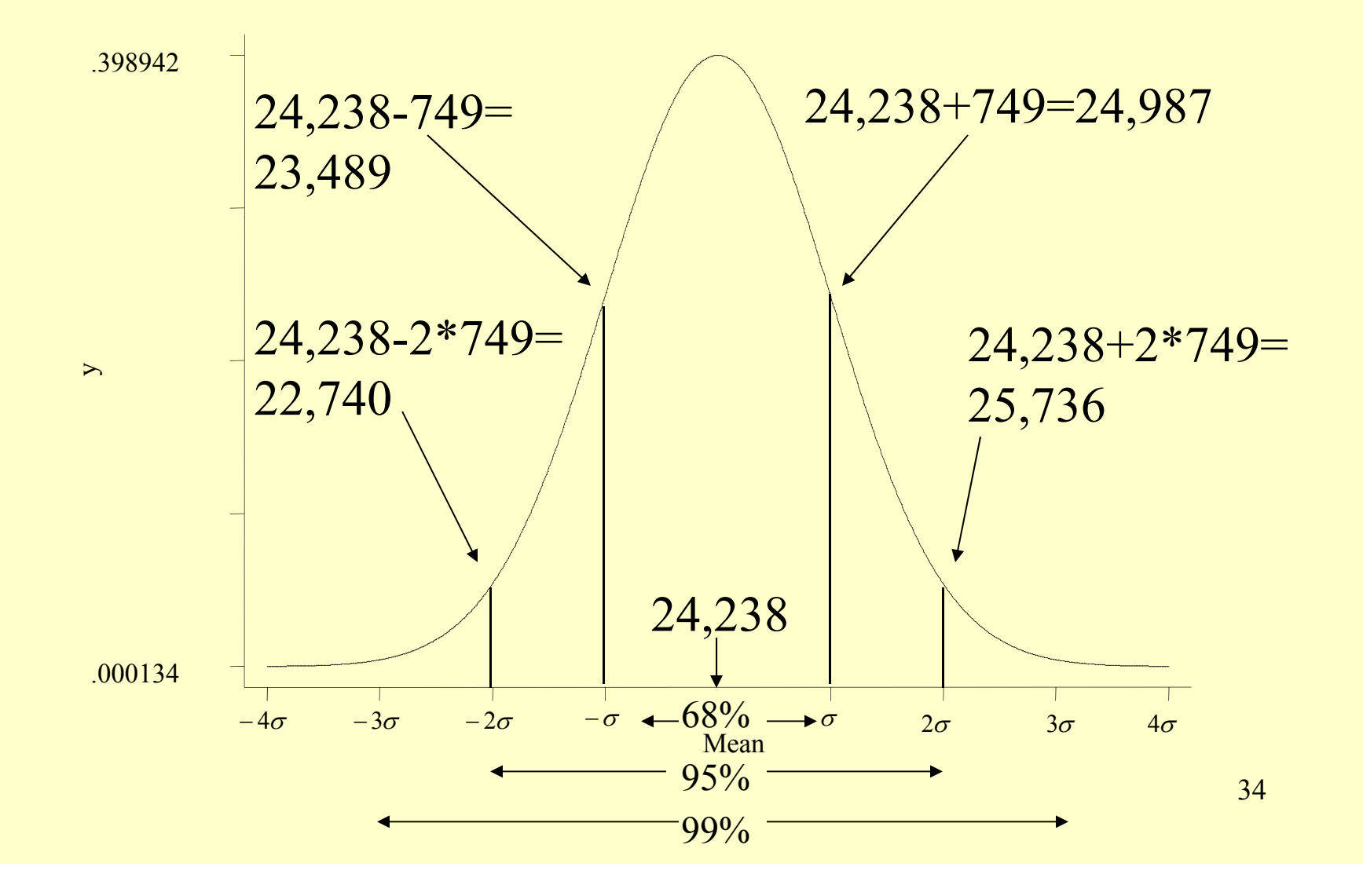

## Confidence Intervals for difference of tuition means example

- 68% confidence interval =  $24,238+749 =$  $[23,\!489 \text{ to } 24,\!987]$
- 95% confidence interval =  $24,238+2*749 =$  $[22{,}740$  to  $25{,}736]$
- 99% confidence interval  $= 24,238 + 3*749 =$
- [21,991 to 26,485]

What if someone (ahead of time) had said, "Private universities are no more expensive than public universities"

- $\bullet$ • Note that  $$0$  is well out of the  $99\%$ confidence interval, [\$21,991 to \$26,485]
- $\bullet$ • Q: How far away is the \$0 estimate from the sample proportion?

–- A: Do it in *z*-scores:  $(24,238-0)/749 = 32.4$ 

## Constructing confidence intervals of difference of proportions

- Let us say we drew a sample of 1,500 adults and asked them if they approved of the way Barack Obama was handling his job as president. (March 23-25, 2012 Gallup Poll). We focus on the 1000 who are either independents or Democrats. Can we estimate whether independents and Democrats view Obama differently?
- $N = 600$  ind; 400 Dem.
- $p = .43$  (ind.);  $.82$  (Dem.); diff = .39

• s.e. = 
$$
\sqrt{\frac{p_1(1-p_1)}{n_1} + \frac{p_2(1-p_2)}{n_2}} = \sqrt{\frac{.43(1-.43)}{600} + \frac{.82(1-.82)}{400}} = .03
$$

#### diff. p. = .39; s.e. = .03

## The Picture

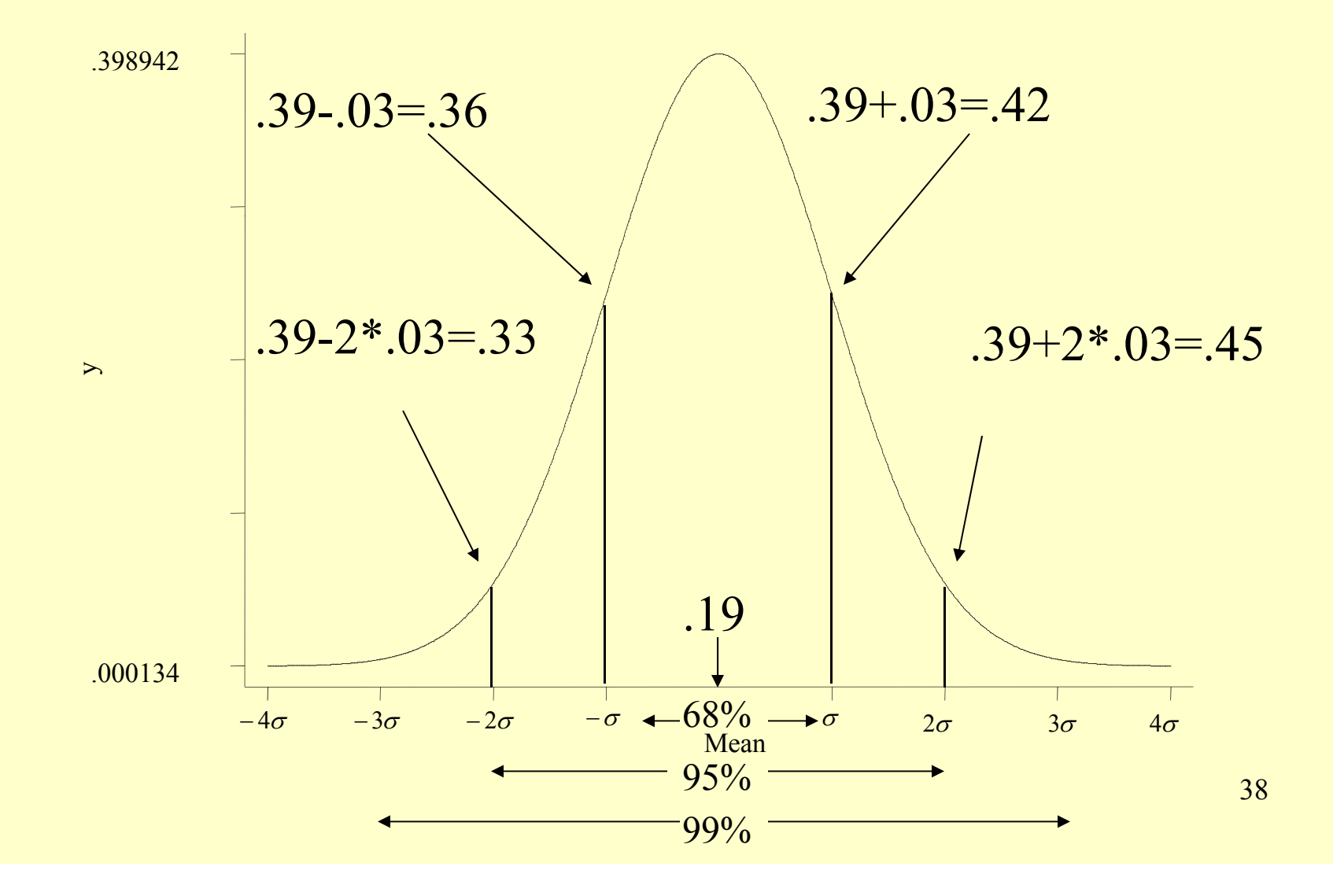

Confidence Intervals for Obama Ind/Dem approval example

- $68\%$  confidence interval =  $.39+.03 =$ [ $.36 \text{ to } .42$ ]
- 95% confidence interval =  $.39+2*.03 =$ [.33 to .45]
- 99% confidence interval =  $.39+3*.03 =$ [ .30 to .48]

What if someone (ahead of time) had said, "I think Democrats and Independents are equally unsupportive of Obama"?

- Note that  $0\%$  is well out of the 99% confidence interval, [30% to 48%]
- Q: How far away is the  $0\%$  estimate from the sample proportion?

 $-$  A: Do it in *z*-scores:  $(.39-0)/.03 = 13$ 

## Constructing confidence intervals of regression coefficients

• Let's look at the relationship between the midterm seat loss by the President's party at midterm and the President's Gallup poll rating

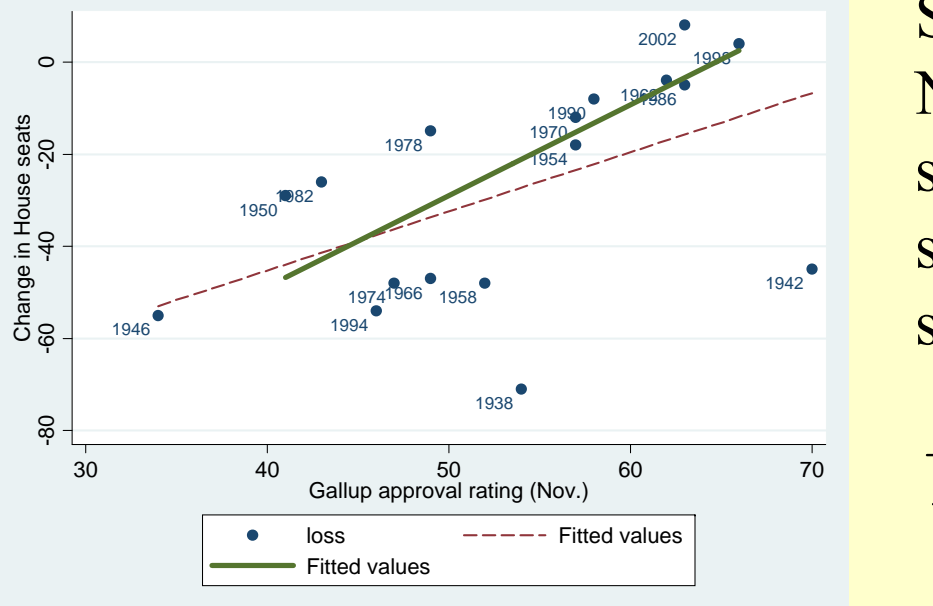

Slope = 1.97  
\nN = 14  
\ns.e.r. = 13.8  
\n
$$
s_x = 8.14
$$
  
\ns.e.<sub>slope</sub> =  
\n
$$
\frac{s.e.r.}{\sqrt{n-1}} \times \frac{1}{s_x} = \frac{13.8}{\sqrt{13}} \times \frac{1}{8.14} = 0.47
$$

41

 $N = 14$ ; slope=1.97; s.e. = 0.45

### The Picture

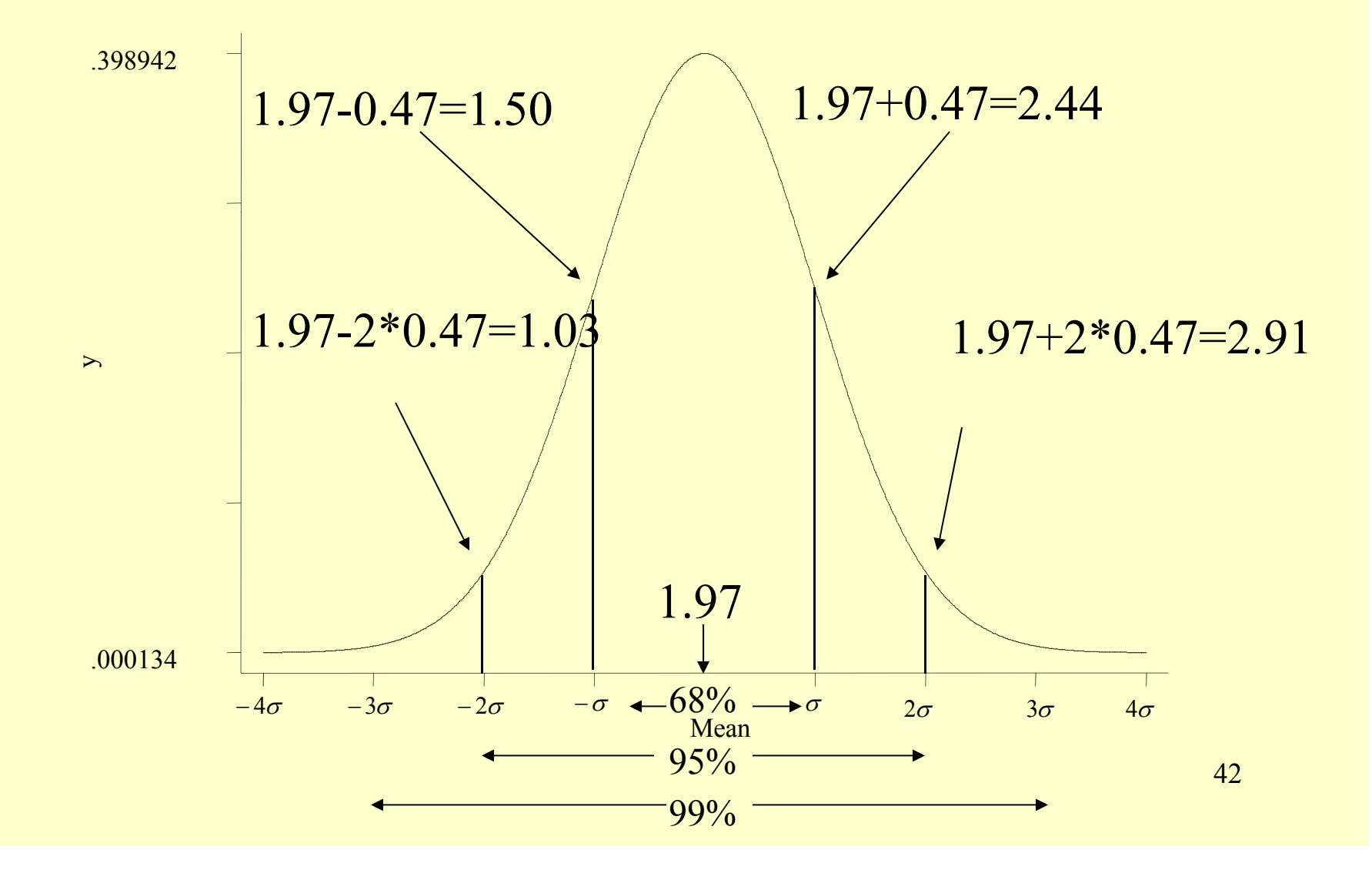

## Confidence Intervals for regression example

- 68% confidence interval =  $1.97+0.47=$ [ $1.50$  to  $2.44$ ]
- 95% confidence interval =  $1.97+2*0.47=$  $\left[1.03\text{ to }2.91\right]$
- 99% confidence interval =  $1.97+3*0.47=$  $[0.62 \text{ to } 3.32]$

What if someone (ahead of time) had said, "There is no relationship between the president's popularity and how his party's House members do at midterm"?

- Note that 0 is well out of the 99%  $\,$  confidence interval,  $[0.62 \,$  to 3.32]  $\,$
- Q: How far away is the 0 estimate from the sample proportion?

– A: Do it in *<sup>z</sup>*-scores: (1.97-0)/0.47 = 4.19

## The Stata output

#### **. reg loss gallup if year>1948**

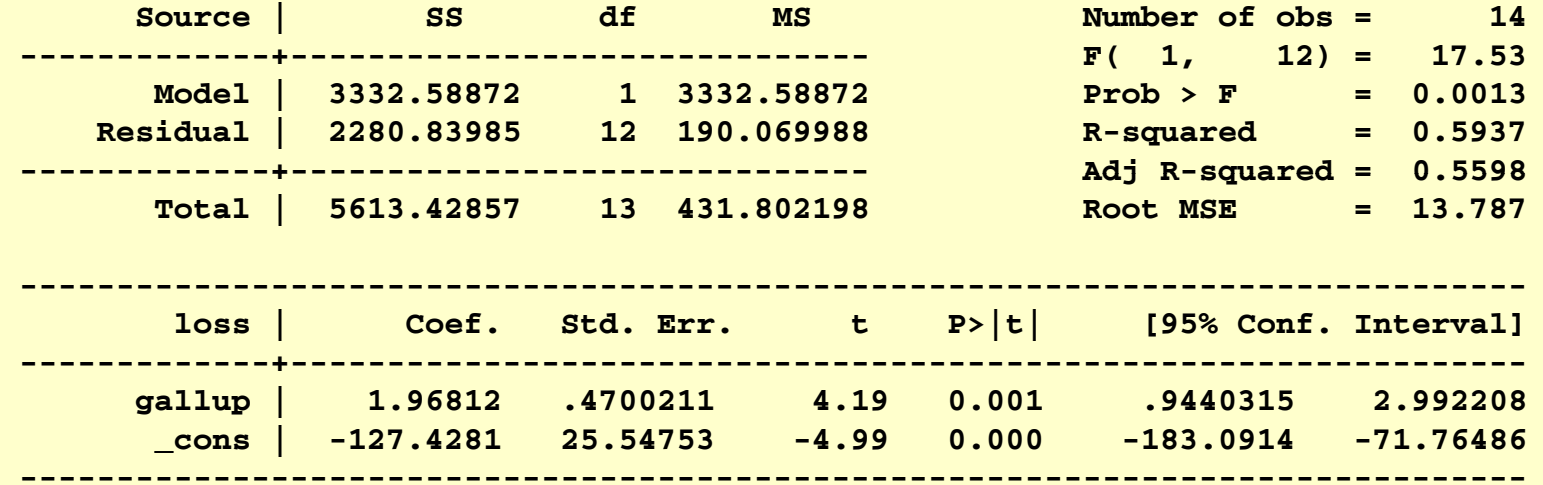